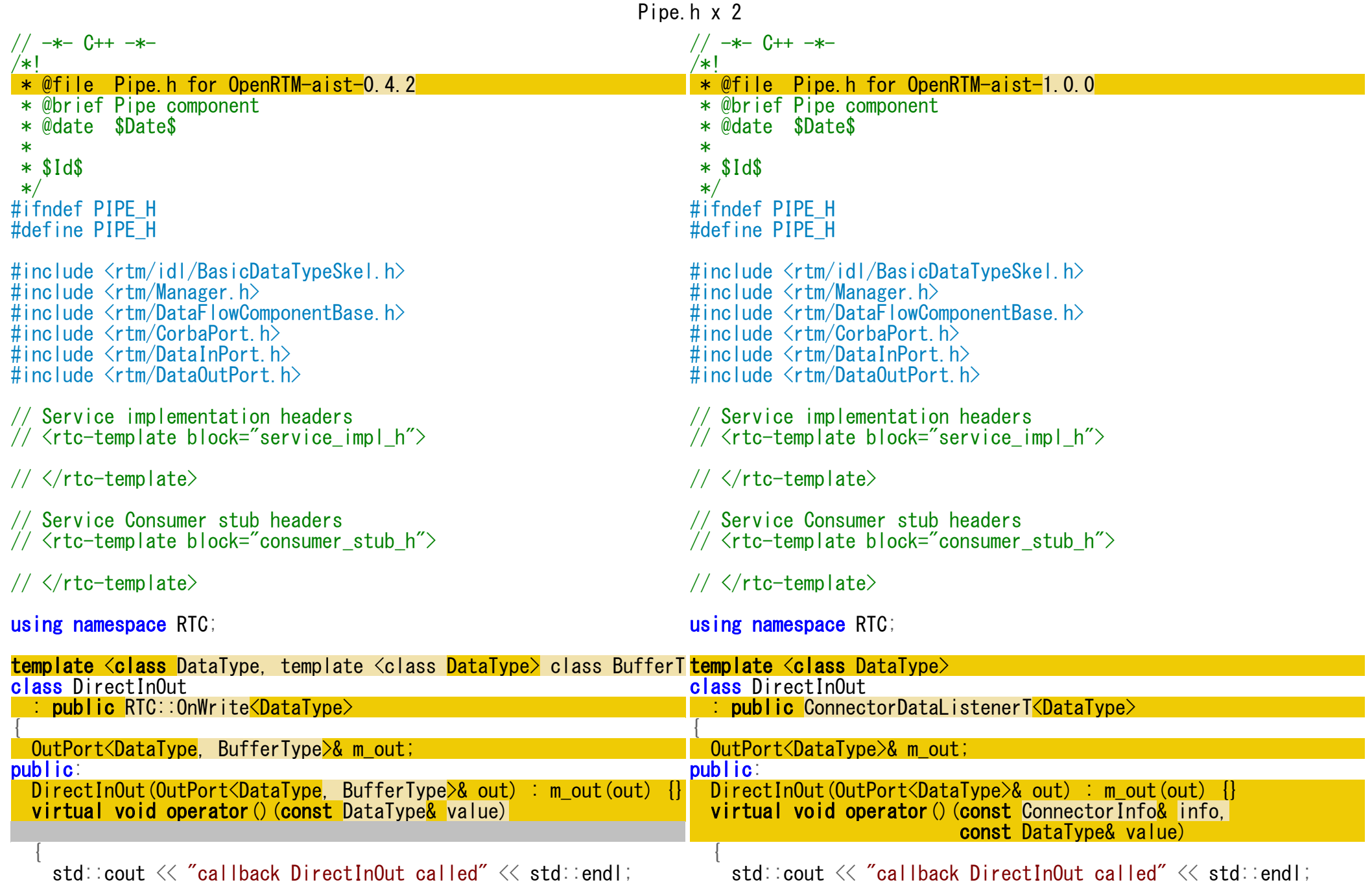

Pipe.h x 2

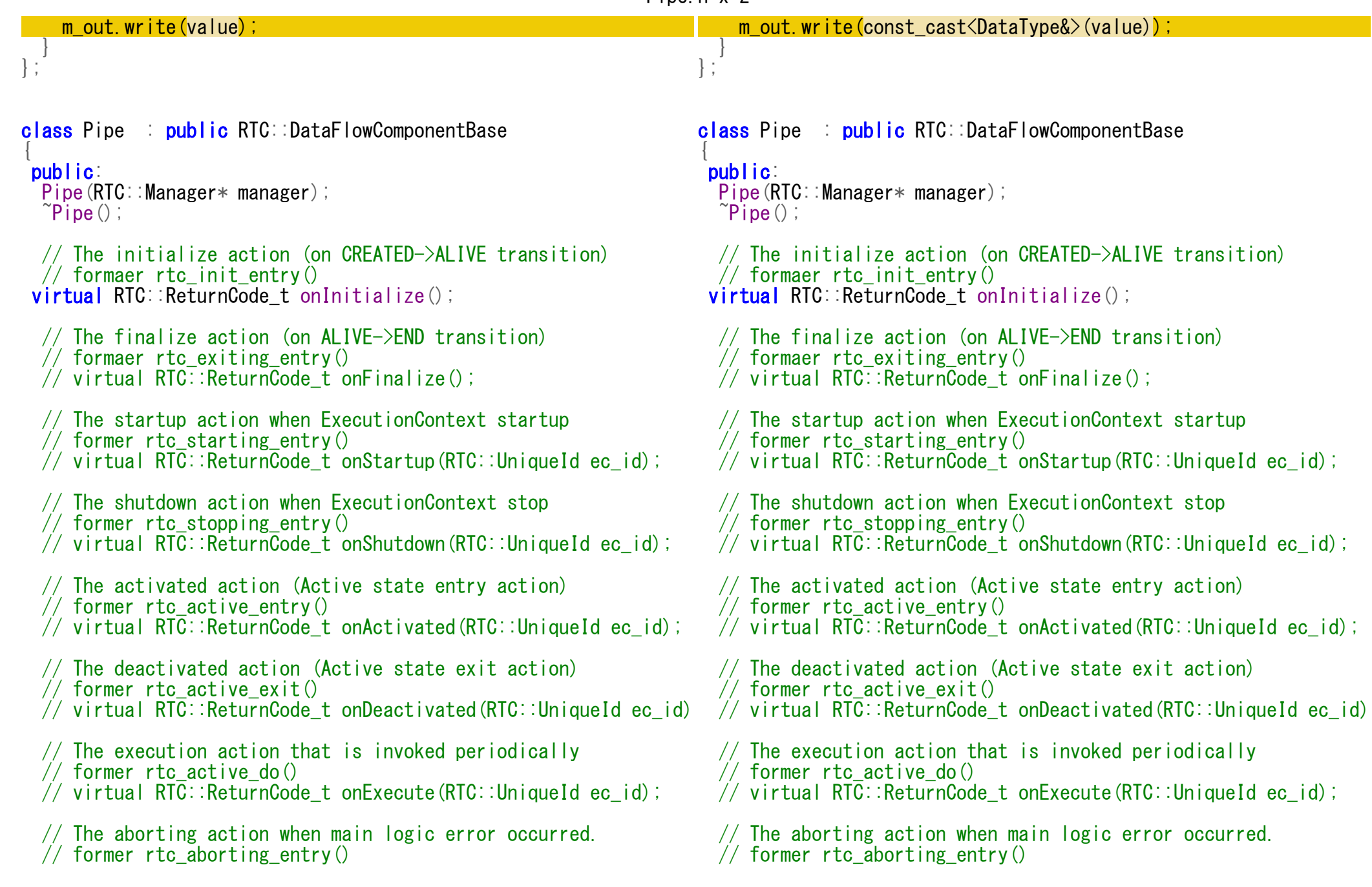

Pipe.h x 2

// virtual RTC::ReturnCode\_t onAborting(RTC::UniqueId ec\_id);

- // The error action in ERROR state
- // former rtc\_error\_do()

 $\sqrt{2}$  virtual RTC::ReturnCode t onError(RTC::UniqueId ec\_id);

- // The reset action that is invoked resetting
- // This is same but different the former rtc init entry()
- // virtual RTC::ReturnCode\_t onReset(RTC::UniqueId ec id);
- // The state update action that is invoked after onExecute() ac // no corresponding operation exists in OpenRTm-aist-0.2.0 // virtual RTC::ReturnCode\_t onStateUpdate(RTC::UniqueId ec\_id)

// The action that is invoked when execution context's rate is // no corresponding operation exists in OpenRTm-aist-0.2.0  $\frac{1}{2}$  virtual RTC: ReturnCode t onRateChanged(RTC: UniqueId ec\_id)

## protected:

- // Configuration variable declaration
- $\sqrt{2}$   $\langle$  rtc-template block="config declare">

 $// \langle$ /rtc-template $\rangle$ 

```
// DataInPort declaration
// <rtc-template block="inport_declare">
TimedLong m_in;
InPort<TimedLong> m_inIn;
```
 $// \langle$ /rtc-template>

// DataOutPort declaration  $\frac{1}{2}$   $\frac{1}{2}$  TimedLong m\_out;  $OutPort\langle\overline{T}$ imedLong, NullBuffer $>$ m outOut;

// </rtc-template>

// CORBA Port declaration  $\frac{1}{2}$   $\frac{1}{2}$  // virtual RTC::ReturnCode\_t onAborting(RTC::UniqueId ec\_id);

- // The error action in ERROR state
- $\frac{1}{2}$  former rtc error do()
- $\sqrt{2}$  virtual RTC:: ReturnCode t onError(RTC:: UniqueId ec\_id);
- // The reset action that is invoked resetting
- // This is same but different the former rtc init entry()
- $\frac{1}{2}$  virtual RTC::ReturnCode t onReset(RTC::UniqueId ec\_id);
- // The state update action that is invoked after onExecute() ac // no corresponding operation exists in OpenRTm-aist-0.2.0  $\frac{1}{2}$  virtual RTC: ReturnCode t onStateUpdate(RTC::UniqueId ec\_id)
- // The action that is invoked when execution context's rate is // no corresponding operation exists in OpenRTm-aist-0.2.0
- $\frac{1}{2}$  virtual RTC: ReturnCode t onRateChanged(RTC::UniqueId ec\_id)

## protected:

- // Configuration variable declaration
- $\sqrt{2}$   $\langle$ rtc-template block="config declare">

 $// \langle$ /rtc-template $\rangle$ 

// DataInPort declaration // <rtc-template block="inport\_declare"> TimedLong m\_in; InPort<TimedLong> m\_inIn;

 $// \langle$ /rtc-template>

// DataOutPort declaration  $\frac{1}{2}$   $\frac{1}{2}$  TimedLong m\_out; OutPort<TimedLong> m\_outOut;

 $// \langle$ /rtc-template>

// CORBA Port declaration

 $\frac{1}{2}$  <rtc-template block="corbaport declare">

// </rtc-template> // Service declaration  $\frac{1}{2}$   $\frac{1}{2}$  // </rtc-template> // Consumer declaration  $\sqrt{2}$  <rtc-template block="consumer\_declare"> // </rtc-template> DirectInOut<TimedLong, NullBuffer>m\_inout; private: }; extern "C" { void PipeInit(RTC::Manager\* manager); }; // </rtc-template> // Service declaration  $\frac{1}{2}$  <rtc-template block="service declare"> // </rtc-template> // Consumer declaration  $\sqrt{2}$  <rtc-template block="consumer\_declare">  $// \langle$ /rtc-template> DirectInOut<TimedLong> m\_inout; private: }; extern "C" { void PipeInit(RTC::Manager\* manager); };

#endif // PIPE H

```
#endif // PIPE H
```
Pipe.h x 2